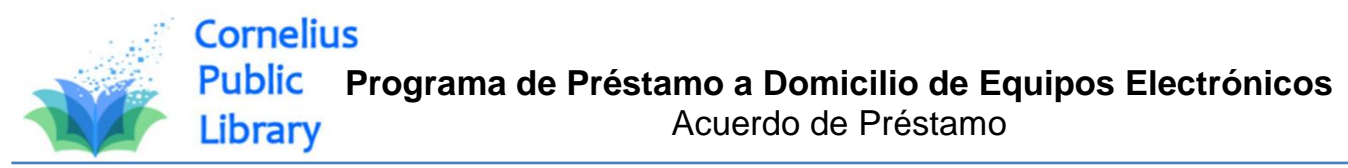

Al llevar una computadora portátil, una Kindle o un punto de acceso Wi-Fi, usted asume la responsabilidad de cualquier pérdida, robo o daño que se produzca mientras lo tenga prestado. En caso de pérdida, robo o daño de cualquier pieza, **usted será responsable de los gastos de reposición** en la siguiente manera:

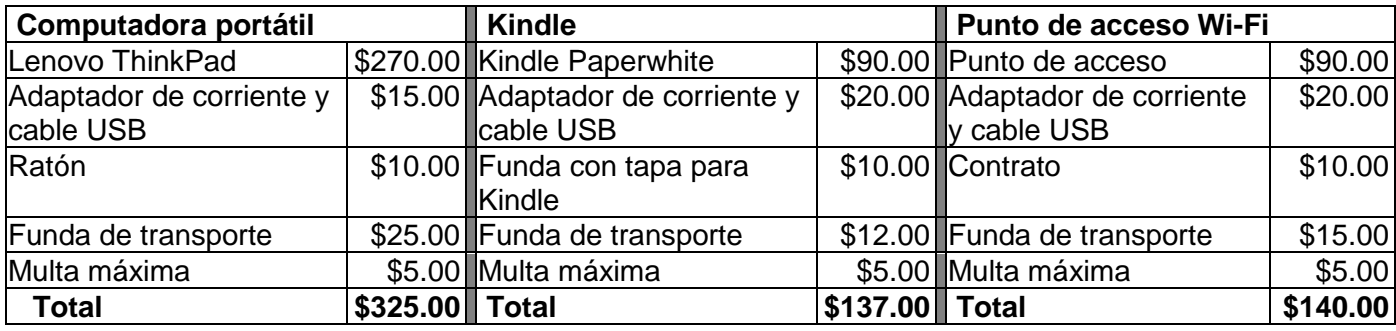

## **Reglas para el préstamo de los equipos electrónicos**

- El titular de la tarjeta debe tener al menos 16 años de edad.
- El titular de la tarjeta debe tener una cuenta regular<sup>1</sup> y estar al día<sup>2</sup>.
- El titular de la tarjeta debe completar y firmar este Acuerdo de Préstamo para los equipos electrónicos.
- El titular de la tarjeta sólo puede sacar una computadora portátil, un punto de acceso y una Kindle a la vez.
- El software, las contraseñas y la configuración no deben borrarse ni modificarse.
- Cualquier violación de la 'Política del uso de computadoras y equipos electrónicos', o estas reglas, puede resultar en la revocación de los privilegios de préstamo de equipos electrónicos.
- El personal de la biblioteca está disponible para asistencia limitada con estos equipos electrónicos.
- El internet no es un medio seguro. El uso de cualquier información personal es **bajo su propio riesgo.**
- La impresión inalámbrica está disponible a través del sitio web de WCCLS: [https://www.wccls.org/printfromanywhere.](https://www.wccls.org/printfromanywhere)
- Cualquier trabaio o archivo se borrará al reiniciar la computadora portátil. Guarde sus archivos enviándoselos por correo electrónico o guardándolos en una memoria flash u otro dispositivo externo.
- El **período de préstamo es 21 días,** se permiten 4 renovaciones (si no ha sido encargado por otro usuario). Usete pueden encargarlo de nuevo.
- La **cobro de retraso es de \$1 por día.**
- Los equipos electrónicos deben devolverse a la Biblioteca Pública de Cornelius. Por favor, devuélvalos directamente al personal. NO lo devuelva en el buzón de regreso. NO se puede devolver a otras bibliotecas del Condado de Washington.

Al firmar, acepto que he leído y acepto los términos del Acuerdo de Préstamo. Reconozco que he recibido este equipo en buen estado y que todas las piezas están presentes.

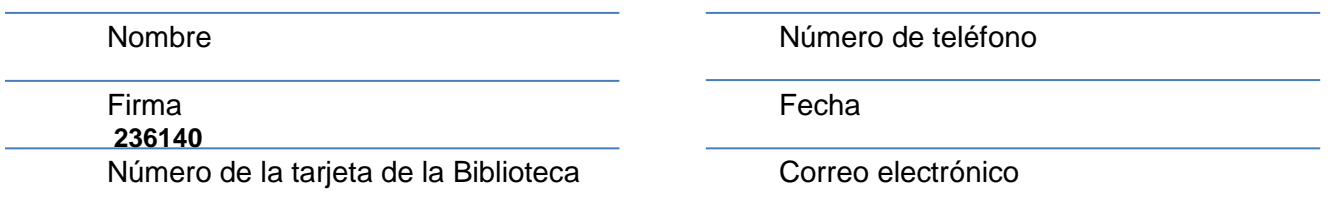

## **Para uso único del personal \_\_\_\_\_\_\_ Iniciales del miembro del personal**

## **\_\_\_\_\_\_\_\_\_\_\_\_ Identificación de registro**

- □ Mayor de los 16 años.
- $\Box$  <sup>1</sup> El código del usuario es general, pago para no residentes, o SOLO para el personal; es decir una "Cuenta regular."
- $\Box$   $^2$  La cuenta está al día:
	- $\Box$  la cuenta tiene al menos 90 días de antigüedad
	- $\Box$  la dirección y el número de
	- $\Box$  teléfono están actualizados y los cargos son inferiores a \$20.00
- □ Revise las notas del usuario para ver si ya ha firmado un Acuerdo de Préstamo para los equipos electrónicos:
	- Si no, pídale al usuario que firme este acuerdo y **dele una copia**.
	- A continuación, introduzca una nota en el registro del usuario: "*fecha. Acuerdo de Préstamo a Domicilio de Equipos Electrónicos archivado. Sus iniciales*".
- □ Verifique con el usuario que todas las partes están presentes.
- □ Registre del artículo en la cuenta del usuario.
- Desactive la etiqueta RFID en la etiqueta de los artículos.